## "Audio and visual installations of CERN RD50 Memory Collections last 10 years CERN, (28.11.2023 - 2.12.2023.)

43rd Rd50 Workshop,

## Reminder of previous project shown during the Days of Science

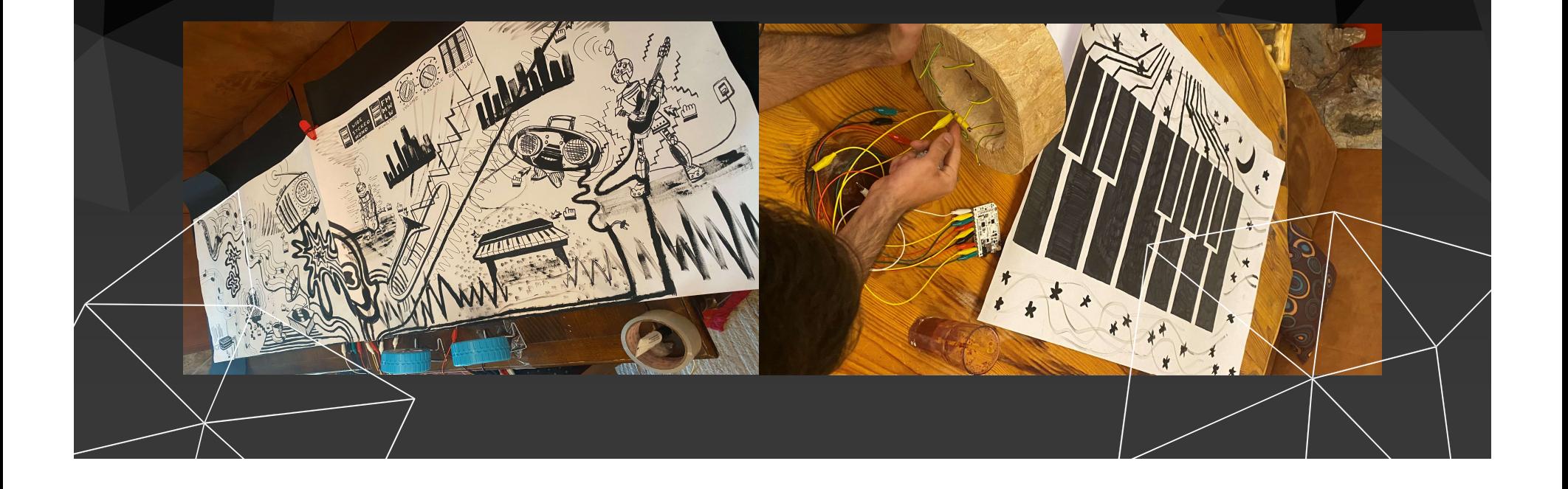

## Reminder of previous project shown on which Days of science Reminder of previous project<br>Days of science<br>
Implementation of project - Materials and Procedure steps<br>
White robust panels that will be inst

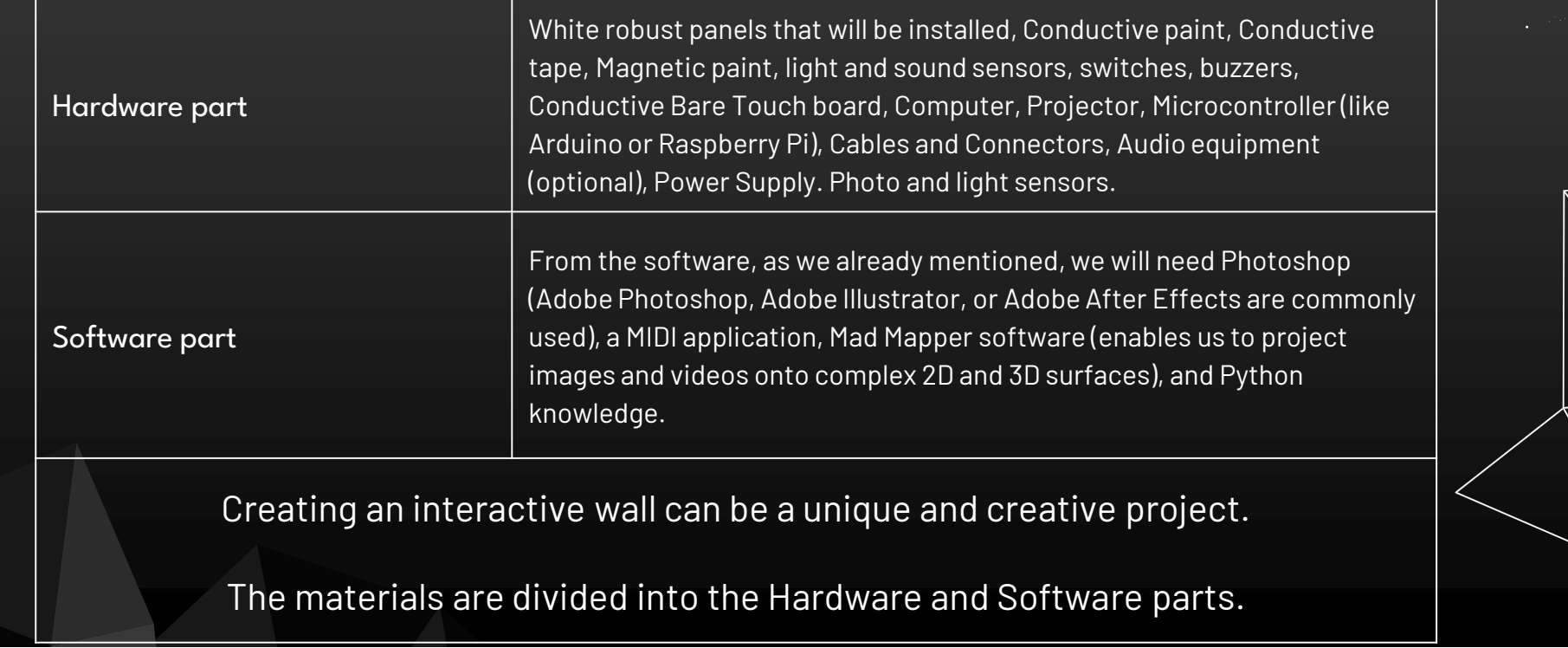

## Audio and visual  $\overline{\phantom{a}}$ . installations at CERN

 $\ddot{\phantom{a}}$